**AILIEU.COM** 

### **1. Tìm kết quả của mỗi phép tính:**

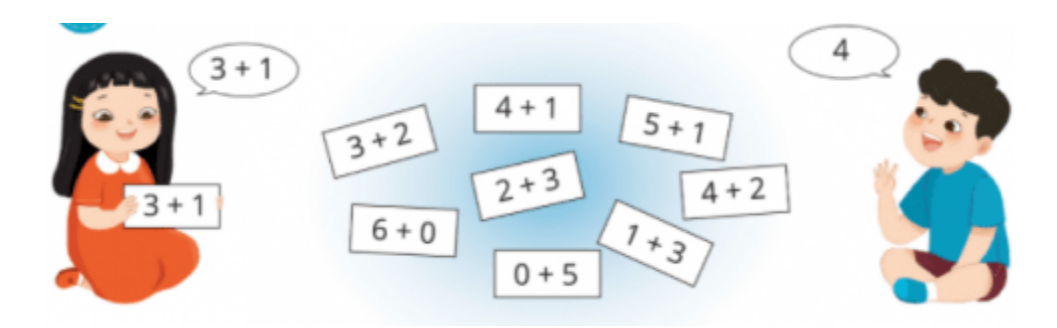

Hướng dẫn:

Quan sát hình, tính các phép tính rồi tìm kết quả thích hợp:

 $3 + 2 = 5$   $4 + 1 = 5$   $5 + 1 = 6$ 

- $6 + 0 = 6$   $2 + 3 = 5$   $4 + 2 = 6$
- $0 + 5 = 5$  1 + 3 = 4

## **2. Tính nhẩm:**

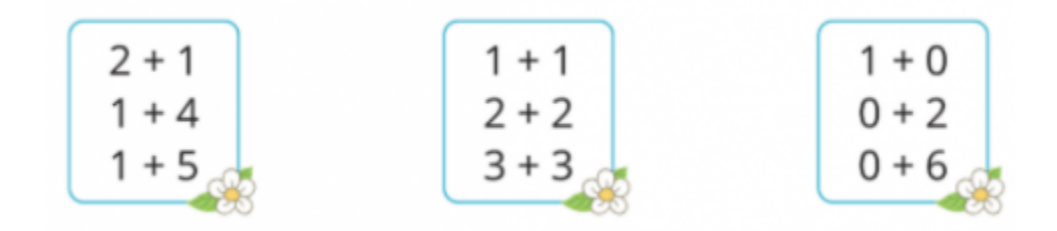

Hướng dẫn:

Tính nhẩm các phép tính rồi ghi kết quả chính xác

 $2 + 1 = 3$   $1 + 1 = 2$   $1 + 0 = 1$ 

 $1 + 4 = 5$   $2 + 2 = 4$   $0 + 2 = 2$ 

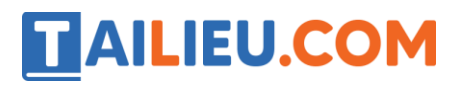

**Thư viện tài liệu học tập, tham khảo online lớn nhất**

 $1 + 5 = 6$   $3 + 3 = 6$   $0 + 6 = 6$ 

## **3. Số? (Hình bài 3 trang 42, SGK Toán 1)**

Hướng dẫn:

Quan sát hình, điền các số thích hợp vào dấu ?:

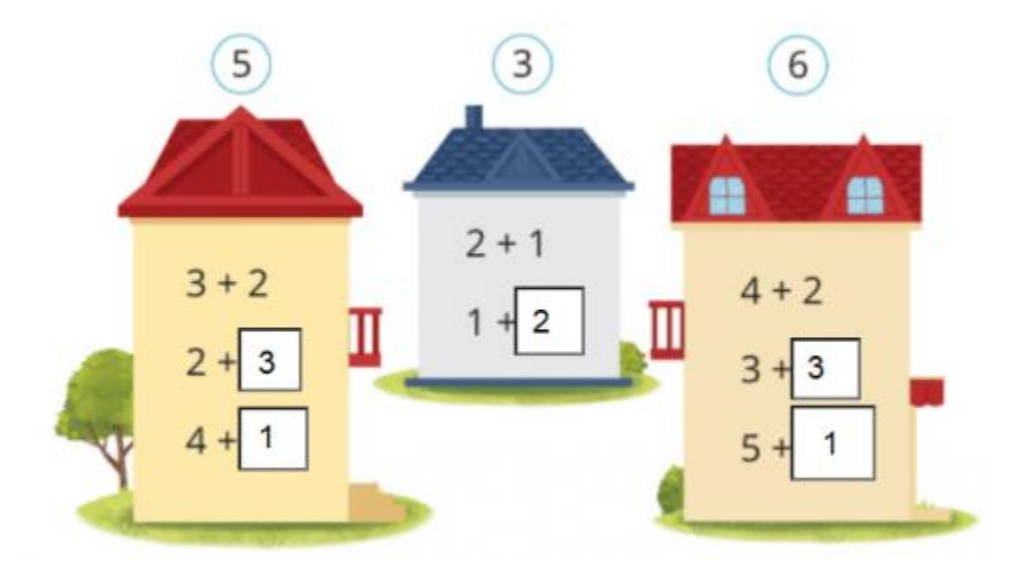

- Hình bên trái:  $3 + 2 = 5$ ;  $2 + 3 = 5$ ;  $4 + 1 = 5$
- Hình ở giữa:  $2 + 1 = 3$ ;  $1 + 2 = 3$
- Hình bên phải:  $4 + 2 = 6$ ;  $3 + 3 = 6$ ;  $5 + 1 = 6$

# **4. Nêu các phép tính tích hợp với mỗi tranh vẽ: (Hình bài 4 trang 43, SGK Toán 1)**

Hướng dẫn:

Quan sát hình:

a,

# **TAILIEU.COM**

#### **Thư viện tài liệu học tập, tham khảo online lớn nhất**

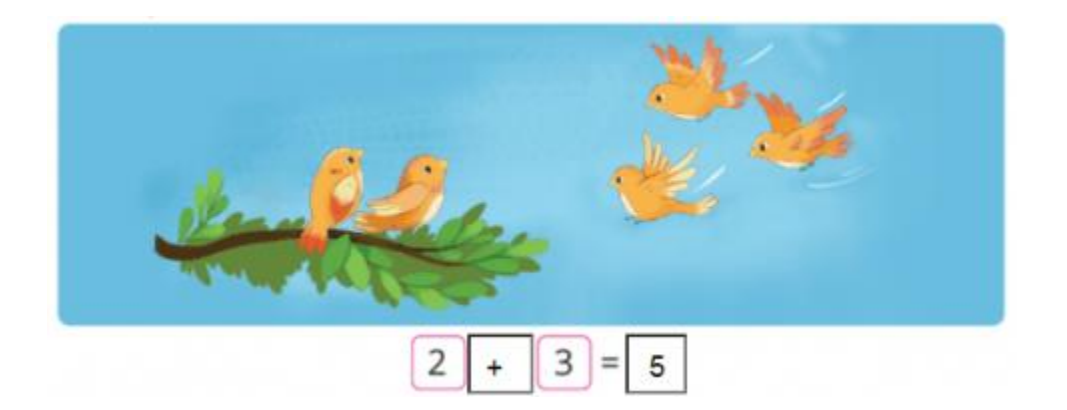

• Trên cành có 2 con chim, thêm 3 con chim đến đậu trên cành. Trên cành có 5 con chim

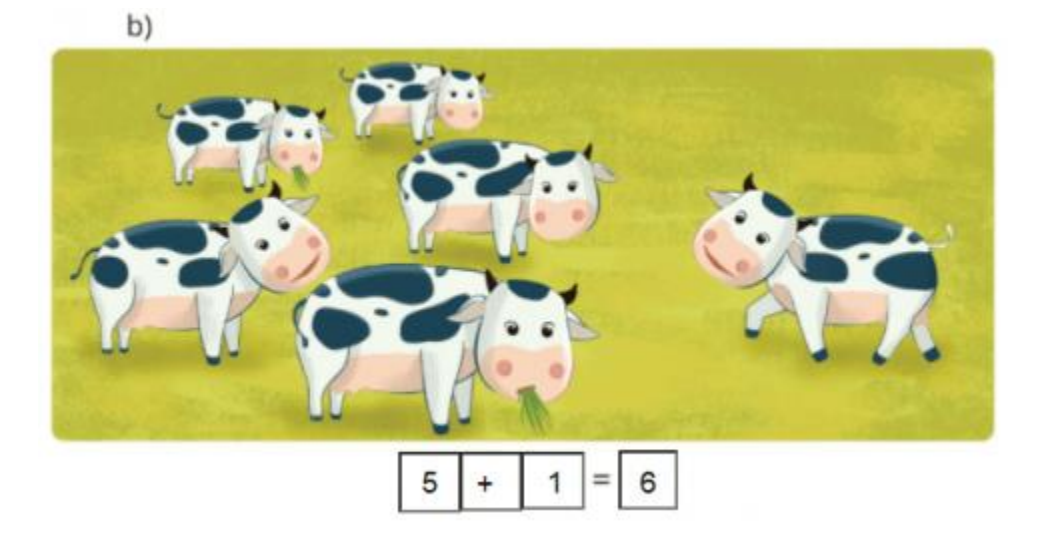

• Có 5 con bò đang ăn trên bãi cỏ, thêm 1 con bò. Trên bãi cỏ có 6 con bò.

c,

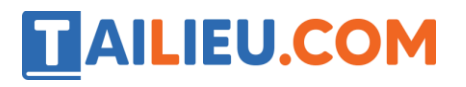

#### **Thư viện tài liệu học tập, tham khảo online lớn nhất**

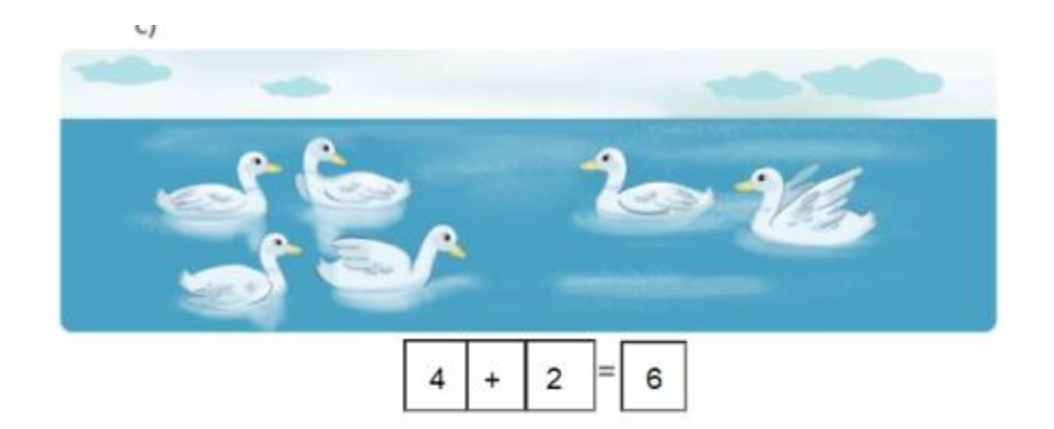

• Có 4 con vịt đang bơi trên hồ, thêm 2 con vịt đang bơi đến. Trên hồ có 6 con vịt.